### **ALIGNEMENT PLUS RAPIDE**

1. méthodes heuristiques : hachage, arbres de suffixe, PD limitée (taille totale de trous bornée)

2. PD éparse (pour sous-séquence commune ou chaînage en alignement global heuristique)

# **BANQUES DE SEQUENCES ´**

Bases de données de séquences : beaucoup d'information.

Exemple : [GenBank](http://www.ncbi.nlm.nih.gov/Genbank/GenbankOverview.html)

- 38 milliards de nucléotides ; 32.5 millions de séquences
- croissance exponentielle (taille doublée tous les 14 mois)

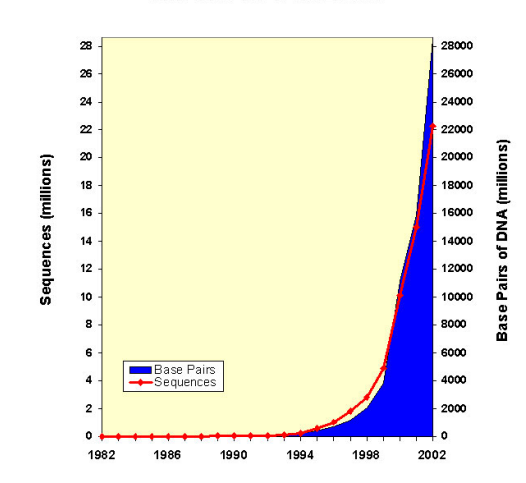

#### **Growth of GenBank**

#### **NEED FOR SPEED**

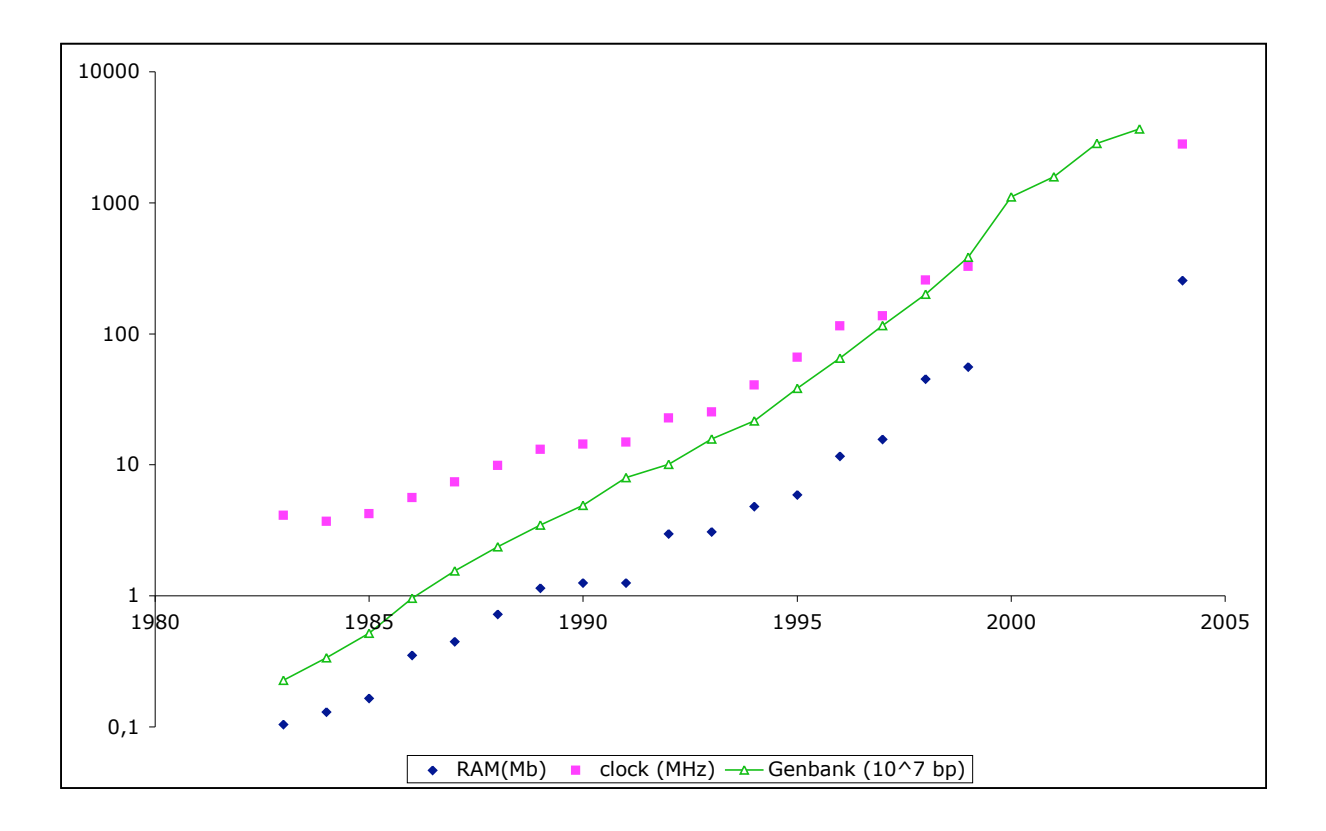

# **BANQUES DE DONNEES ´**

NCBI : «[National Center for Biotechnology Information](http://www.ncbi.nlm.nih.gov/)» — Etats-Unis ´

Interface [Entrez] à plusieurs bases de données :

- séquences d'acides nucléiques
- séquences protéiques
- PubMed : publications
- structures
- taxonomie

– . . .

#### **GENBANK**

#### Séquences d'ADN : [GenBank](http://www.ncbi.nlm.nih.gov/Genbank/) (É-U), [DDBJ](http://www.ddbj.nig.ac.jp/) (Japon), [EMBL](http://www.ebi.ac.uk/embl/) (Europe)

#### GenBank «flatfile» : exemple [\(HUMXIHB\)](http://www.ncbi.nlm.nih.gov:80/entrez/query.fcgi?cmd=Retrieve&db=nucleotide&list_uids=340391&dopt=GenBank) :

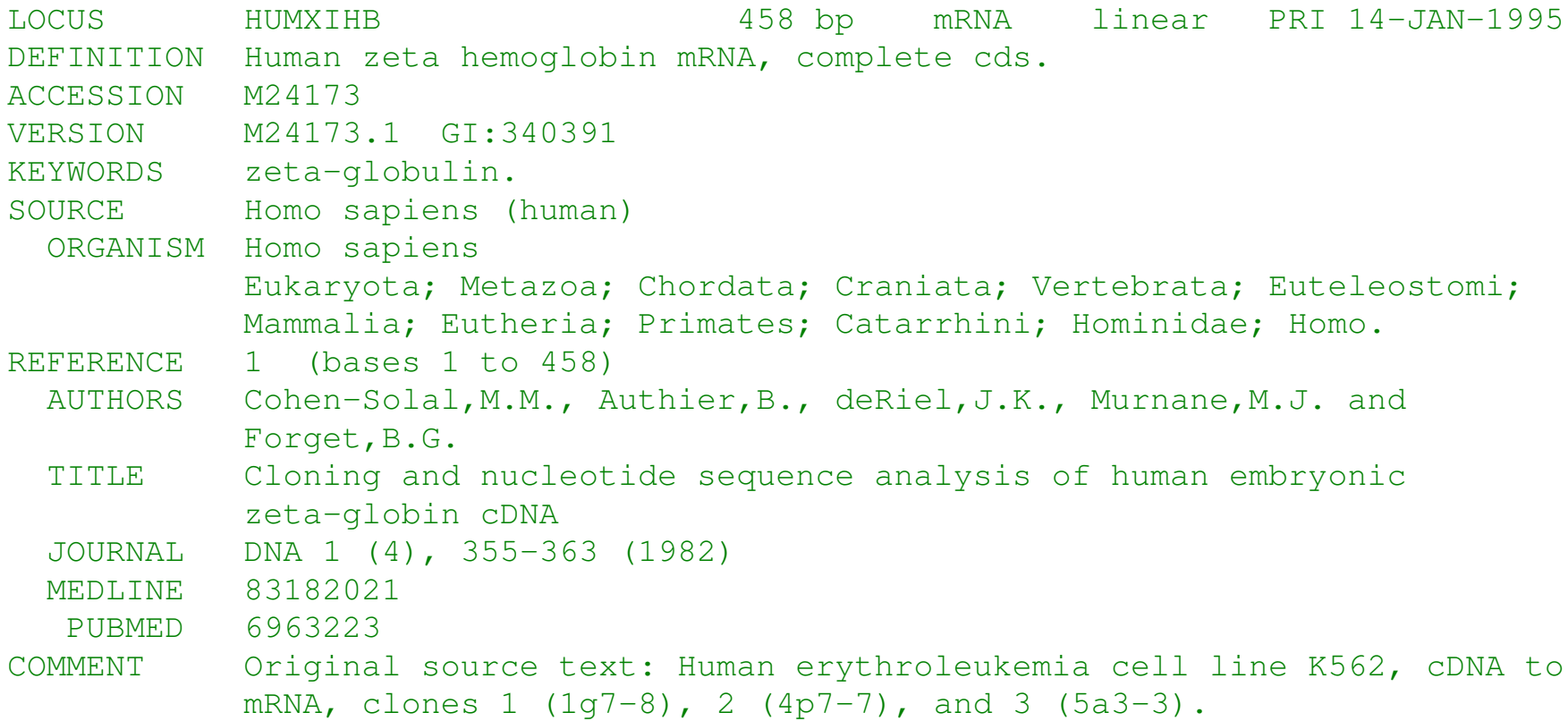

### **GENBANK - CHAMPS 1**

LOCUS

- 1–10 caractères alphanumériques; jadis l'identificateur de la séquence (p.e. l'abbreviation du gène), préservée pour compatibilité seulement.
- longueur et type de la séquence (DNA, mRNA, tRNA, rRNA)
- code de la division (p.e. PRI) et date de dernière modification.

DEFINITION «sommaire» de la séquence : espèce et le nom de la séq

ACCESSION nombre d'accession : clé dans la base de donnée. Identificateur unique parmi les BDs. Forme AA999999. L'accno est généré automatiquement lors de la soumission d'une séquence à la BD.

## **GENBANK - CHAMPS 2**

KEYWORDS et SOURCE : moins d'importance (pour nous)

VERSION donne (accno). (version) et gi : identificateur de GenInfo. Ce sont des identificateurs des séquences (qui peut changer pour le même accno).

**REFERENCE** 

### **GENBANK - EXEMPLE CONT.**

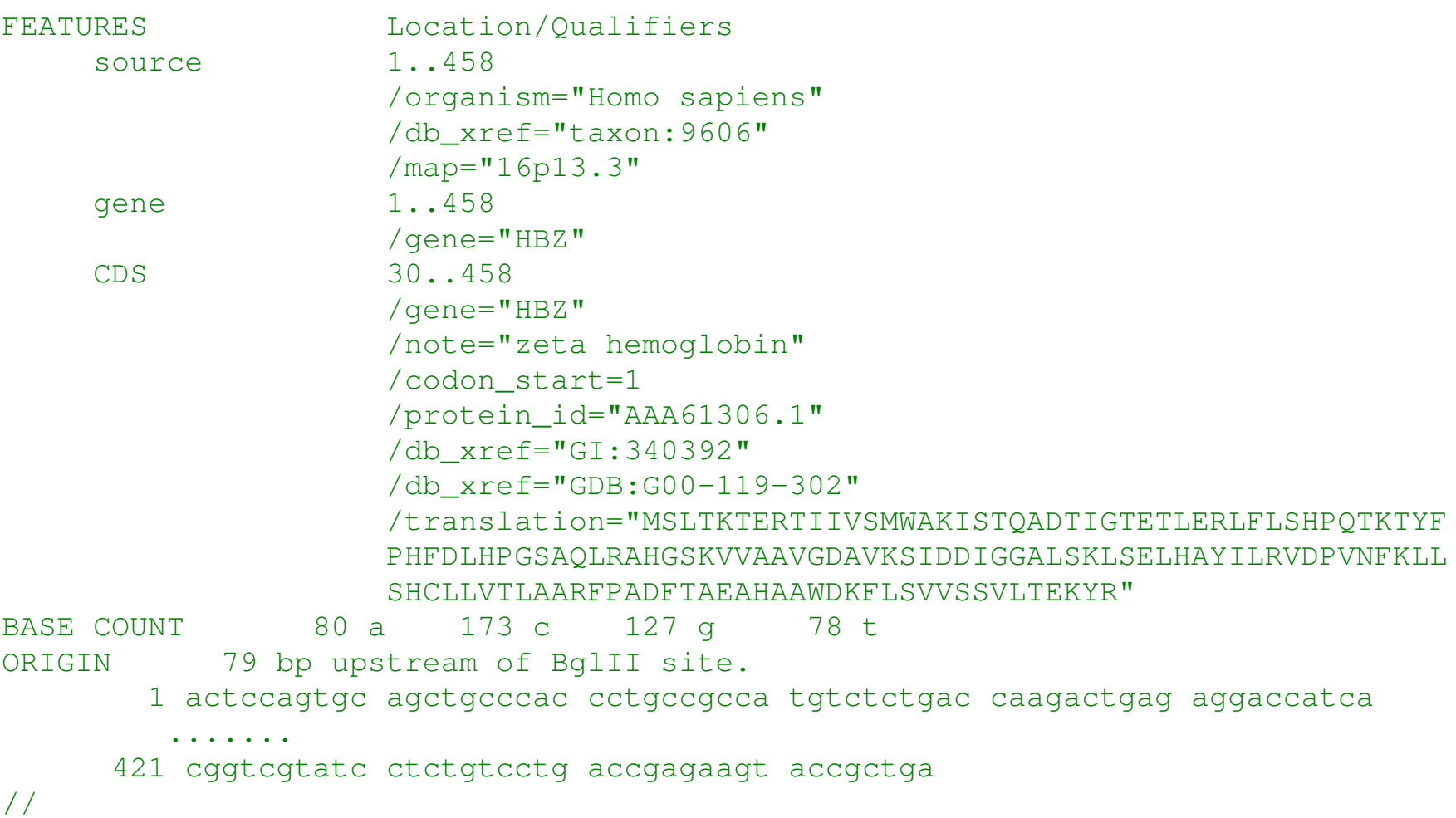

### **GENBANK - CHAMPS 3**

FEATURES annotation de la séquence : un «feature» comprend un mot-clé, sa position, et des qualifieurs

position : sous-mot [p.e., 2..280], entre deux bases [p.e., 91^92], ..., et opérations :  $\text{complex}(·), \text{join}(\cdot, \ldots, \cdot)$ 

mots-clé :

- source information taxonomique
- CDS partie traduite en une séquence protéique
- exon, intron, gene
- repeat\_region
- . . .

Exemple : [U96726](http://www.ncbi.nlm.nih.gov:80/entrez/query.fcgi?cmd=Retrieve&db=nucleotide&list_uids=2121239&dopt=GenBank)

# **GENBANK - ENTREES VIRTUELLES ´**

#### Exemple : [U00089](http://www.ncbi.nlm.nih.gov:80/entrez/query.fcgi?cmd=Retrieve&db=nucleotide&list_uids=26117688&dopt=GenBank)

LOCUS U00089 816394 bp DNA circular CON 06-DEC-2002 DEFINITION Mycoplasma pneumoniae M129, complete genome. ... CONTIG join(AE000016.2:1..19313,AE000015.2:59..17535,AE000014.2:22..12521, AE000013.2:53..10328,AE000012.2:59..10228,AE000011.2:59..15387, ... [plusieurs lignes] AE000019.2:59..10270,AE000018.2:59..11147,AE000017.2:62..15963) //

## **FASTA**

Un autre format très répandu, utilisé originalement par les logiciels du package FASTA.

#### >CRA|agCP11170 /len=264 /protein uid=197000044174854 /org=Anopheles gambiae ATSFTMPQNEYIERHIKLYGRRLDYEERKRKREAREPKKRAAMARKLRGMKAKLFQKQRR NEKIQMKRKIQAHEEKKVKKTTEKVEDGALPPYLMDRGIQSNAKVLSNMIKQKRKEKAGK

WDVPIPKVRAQADAEVFKVIRSGKTKRKAWKRMVTKVTYVGENFTRKPPKYERFIRPMAL RMNKAHVTHPELKATFHLPIIGVKKNPSSPMYTSLGVITKGTVIEVNISELGLVTQSGKV VWGKYAQVTNNPENDGCINAVLLV

>gi|30697195|ref|NP\_200732.2|gnl|TIGR|At5g59240 structural constituent of ribosome [A. thaliana] MGISRDSIHKRRATGGKQKMWRKKRKYELGRQPANTKLSSNKTVRRIRVRGGNVKWRALR LDTGNFSWGSEAVTRKTRILDVAYNASNNELVRTQTLVKSAIVQVDAAPFKQGYLQHYGV DIGRKKKGEAVTTEEVKKSNHVQRKLEMRQEGRALDSHLEEQFSSGRLLACIASRPGQCG RADGYILEGKELEFYMKKLQKKKGKNAGAA defline

...

une ou plusieurs séquences (ADN ou protéine) en-tête pour chaque séquence (ligne > . . .) syntaxe souvent utilisé : /propriété=valeur defline : références à des banques de séquences fomat général :  $\langle db \rangle$  |  $\langle ident \rangle$ 

## **NCBI**

GenBank «flatfile» généré automatiquement à partir des bases de données.

Entrez : interface integré : recherche par identificateurs, mots clés, auteurs, etc.

 $BLAST$ : famille d'outils pour trouver des occurrences inexactes d'une séquence  $S$ dans le «texte» T

choix de  $T$  : nr, est, month, etc.